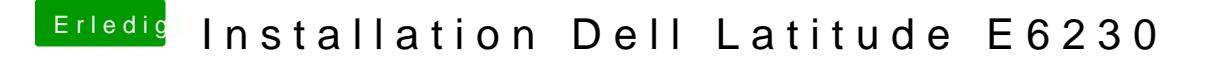

Beitrag von al6042 vom 15. Dezember 2017, 21:27

Wieso nutzt du auf einem Laptop das SMBIOS eines iMac13,2?